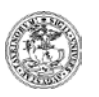

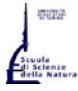

Università degli Studi di Torino Dipartimento di Informatica Corso di Laurea e Laurea Magistrale in Informatica

# **Partecipazione al Progetto ERASMUS -**

**<http://di.unito.it/erasmus>** (Commissione Erasmus del CCL-LM in Informatica: [commerasmccs@educ.di.unito.it\)](mailto:commerasmccs@educ.di.unito.it)

## **ERASMUS in uscita/outgoing**

Ogni anno a dicembre/gennaio/febbraio l'ufficio Mobilità Internazionale pubblica il bando per le borse Erasmus dell'anno accademico successivo (per partenze da agosto/settembre in poi):<http://di.unito.it/erasmus> e <http://di.unito.it/erasmusout> **Passi da seguire:**

- lo studente risponde al bando
- lo studente vince e accetta la borsa
- lo studente compila il Learning Agreement INTERNO (punto 1) ed il Learning Agreement di Ateneo/Application form (punto 2)
- lo studente si informa per tutte le pratiche burocratiche di Ateneo (punti 2 e 3)
- lo studente si reca nell'Università estera
- lo studente tiene al corrente la Commissione Erasmus del Corso di Laurea e Laurea Magistrale in Informatica su eventuali variazioni dei corsi da seguire (punto 4)
- lo studente rientra in Italia e presenta la richiesta di convalida all'ufficio Mobilità Internazionale che invia la documentazione alla Commissione Erasmus (punto 5)
- la Commissione Erasmus valuta e propone la convalida, sentito il parere dei docenti responsabili dei corsi italiani corrispondenti (punto 5)
- la Commissione Erasmus delibera e invia tutto alla Segreteria Studenti di Via Santa Croce 6 che carica gli esami convalidati sulla carriera dello studente: quindi sul libretto dello studente (per chi ancora lo avesse) **NON SI SCRIVE ALCUNA REGISTRAZIONE** (punto 6)
- durante il periodo di Borsa Erasmus lo studente sostiene esami SOLO all'estero e NON in Italia (punto 8)
- 1. Lo studente vincitore compila il "**Learning Agreement INTERNO**" (da scaricare su <http://laurea.educ.di.unito.it/index.php/accreditamento/consultazione/ListaDocumenti?commissione=12> tra i documenti della Commissione Erasmus), in cui inserisce la proposta di corsi che andrà a seguire, corrispondenti ai nostri corsi italiani del proprio Piano di Studi (da consegnare prima della partenza presso l'ufficio del Corso di Studi).

Ad ogni corrispondenza, è necessaria la firma del docente italiano che si impegna a valutare il programma del corso estero per verificare la corrispondenza al proprio corso italian.

- 2. In parallelo, lo studente compila il **"Learning Agreement" sul sito di Ateneo**, dove non viene richiesta la corrispondenza tra esame estero ed esame italiano, e ogni altra modulistica (tipicamente l'**Application form**) prevista dall'Ateneo ospitante, oltre a provvedere ad **ogni altra formalità prevista da entrambi gli Atenei**.
- Da notare che in tutti i moduli richiesti, la lista di esami che lo studente ipotizza di seguire presso l'Ateneo ospitante deve coincidere.
- 3. Lo studente si deve informare personalmente per tutte le eventuali pratiche EDISU, TASSE e PIANO CARRIERA che avrebbe dovuto seguire se non fosse stato in Erasmus.
- 4. In caso fosse necessaria una modifica all'elenco esami da sostenere, lo studente deve fare la modifica sul **Learning Agreement sul sito di Ateneo** e sull'Application form dell'Ateneo ospitante. Poiché lo studente è già all'estero e non è possibile modificare il Learning Agreement INTERNO, lo studente è tenuto a concordare VIA MAIL le nuove corrispondenze con i docenti italiani, ed inviare prova di tali accordi alla Commissione Erasmus di Informatica [\(commerasmccs@educ.di.unito.it\)](mailto:commerasmccs@educ.di.unito.it)
- 5. Al rientro, lo studente deve procedere con i passi ufficiali presso l'ufficio Mobilità Internazionale [\(http://di.unito.it/erasmusout\)](http://di.unito.it/erasmusout), per richiedere la convalida esami: tale ufficio inoltrerà la pratica alla Commissione Erasmus di Informatica che proporrà la conversione e traduzione dei relativi voti italiani.
- 6. La delibera verrà inoltrata alla Segreteria Studenti di Via Santa Croce 6 [\(http://di.unito.it/segreteriaStudenti\)](http://di.unito.it/segreteriaStudenti) che procederà ad aggiornare il Libretto on-line dello studente: tali voti NON compariranno sul libretto cartaceo dello studente (per chi lo avesse).
- 7. **PUNTO SOGGETTO A MODIFICHE DA PARTE DELL'ATENEO:** Qualora allo studente venissero convalidati esami "PREVIO COLLOQUIO", allo studente verrà convalidata la parte di esame già sostenuta, e lo stesso dovrà sostenere la prova integrativa concordando il programma con il docente dell'esame italiano corrispondente (la prenotazione all'esame avviene tramite l'usuale calendario appelli: il sistema peserà il valore dell'esame integrativo in base alla convalida ottenuta).
- 8. Durante il periodo Erasmus, lo studente NON può registrare esami italiani, perché in quel momento iscritto presso l'Università estera.

## **NOTA BENE:**

Qualora lo studente trovasse corrispondenza con corsi diversi da quelli contenuti nel suo piano carriera, chiede parere sulla eventuale variazione di piano al responsabile del proprio indirizzo di studi, ma il piano carriera in quel momento rimane lo stesso (lo studente lo compila sul sito di Ateneo durante il soggiorno Erasmus, poiché viene attivato ogni anno nel periodo ottobre-gennaio): l'eventuale variazione verrà fatta contestualmente alla convalida esami, appurando l'effettivo superamento degli esami concordati alla partenza e/o, quando previsto, durante il periodo di riapertura della compilazione del piano carriera, in un periodo non sottoposto a sanzione.

**Ufficio ERASMUS (**<http://di.unito.it/erasmus>**)** Sezione Mobilità Internazionale e Progetti Speciali Vicolo Benevello 3/A - 10124 Torino - Tel. +39 011 6704425---- Fax +39 011 2361017

Informazioni generali per studenti: International Exchange [internationalexchange@unito.it](mailto:internationalexchange@unito.it)

**Housing service**: [www.housinganywhere.com](http://www.housinganywhere.com/) [\(www.youtube.com/HousingAnywhere\)](http://www.youtube.com/HousingAnywhere)

*Ricevimento su appuntamento da concordare scrivendo una e-mail all'indirizz[o relint@unito.it,](mailto:relint@unito.it) telefonando al numero +39 0116704425 oppure inviando un fax al numero +39 0112361017.* 

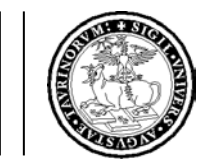

# UNIVERSITA' DEGLI STUDI DI TORINO CORSO DI LAUREA e LAUREA MAGISTRALE IN INFORMATICA

#### **Domande Frequenti**

#### **1. Chi firma il Learning Agreement interno:**

ad ogni corrispondenza, è necessaria la firma del docente italiano che si impegna a valutare, al ritorno dello studente, il programma del corso estero superato per verificare la corrispondenza al proprio corso italiano (corrispondenza controllata anche al momento della firma di impegno). Il docente può indicare se lo studente, al suo ritorno, verrà sottoposto ad una prova integrativa o meno.

### **2. Chi firma l'Application form dell'Ateneo ospitante:**

- per coordinatore di istituto: firma il presidente della Comm Erasmus di Ateneo oppure un membro della nostra comm Erasmus

[\(http://laurea.educ.di.unito.it/index.php/accreditamento/consultazione/ListaDocumenti?commissione=12\)](http://laurea.educ.di.unito.it/index.php/accreditamento/consultazione/ListaDocumenti?commissione=12)

- per coordinatore accademico: firma il responsabile del PIANO DI STUDI del proprio curriculum (si veda *nota A* più avanti) oppure di nuovo un membro della nostra comm Erasmus differente da chi potrebbe aver firmato lo spazio precedente

### **3. Chi approva il Learning Agreement d'Ateneo:**

tipicamente il responsabile del Piano di Studi del proprio curriculum (si veda *nota A* più avanti) o un componente della Commissione Erasmus [\(http://laurea.educ.di.unito.it/index.php/accreditamento/consultazione/ListaDocumenti?commissione=12\)](http://laurea.educ.di.unito.it/index.php/accreditamento/consultazione/ListaDocumenti?commissione=12)

**4. Numero di cfu da caricare** (".*..ogni esame deve per forza avere un corrispondente il più simile possibile, o magari è possibile inglobare 2 esami locali in uno solo erasmus e/o viceversa?...*"): è necessario controllare eventuali regole del bando Erasmus sul numero di cfu che è possibile caricare sul Learning Agreement; fatto questo, sul Learning Agreement interno e per quello che riguarda la corrispondenza di esami, spesso i nostri docenti si basano sul programma ed il numero di ore, visto che il calcolo dei cfu o ects non sempre corrisponde: nei casi in cui il docente pensasse che il programma non sia sufficiente, scriverà sul nostro Learning Agreement interno che è necessario un colloquio integrativo al rientro in Italia. Allo stesso modo, un nostro esame può corrispondere a 2 esami esteri e viceversa, sempre con l'assenso del docente italiano.

4. Inserimento di crediti liberi ("...volevo sapere come comportarmi per la scelta degli esami e la conferma dei crediti liberi, in italia ho dovuto scegliere 2 esami per completare il carico didattico, ma *in erasmus posso sfruttare questi crediti per materie non collegate alle 2 materie scelte in italia, ma sempre inerenti al corso di studio, in tal caso devo chiedere comunque conferma ai professori dicendo che sono i crediti liberi e quindi la richiesta è solo una formalità o devo chiedere ad altri ?*...."

sul Learning Agreement interno si devono eventualmente inserire i corsi liberi che verranno seguiti all'estero, controfirmati dal responsabile del piano di studi del proprio indirizzo; verrà messa una nota su tale modulo spiegando che, se sostenuti, questi corsi andranno a sostituire i corsi liberi inizialmente scelti sul piano di studi originale (indicando i nomi di tali corsi)

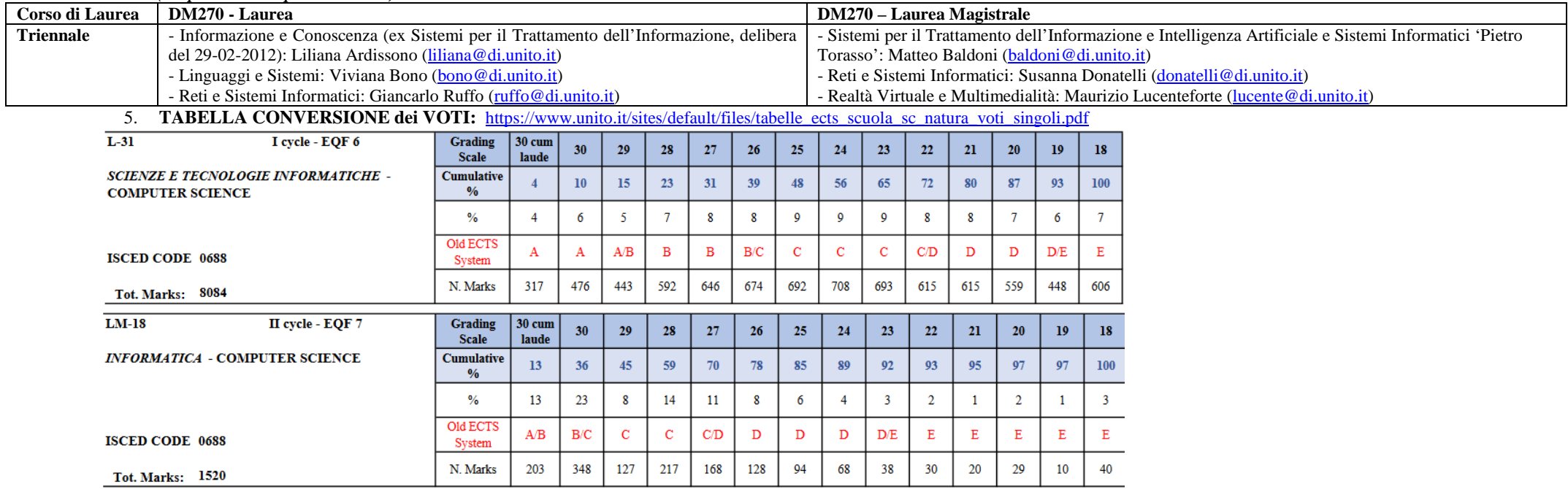

#### *NOTA A (Responsabili dei piani di studio)*

Corso Svizzera 185 - 10149 Torino (ITALIA) - TEL. + 39-11-6706711 r.a. - FAX + 39-11-751603 - P.IVA 02099550010 - C.F. 80088230018